## , tushu007.com  $<<$  the set of the set of the set of the set of the set of the set of the set of the set of the set of the set of the set of the set of the set of the set of the set of the set of the set of the set of the set of the set  $<<$   $>>$ 13 ISBN 9787115153012

10 ISBN 7115153019

出版时间:2006-11

 $\,$ ,  $\,$ 

PDF

## http://www.tushu007.com

 $\frac{a}{\sqrt{2\pi}}$ 

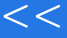

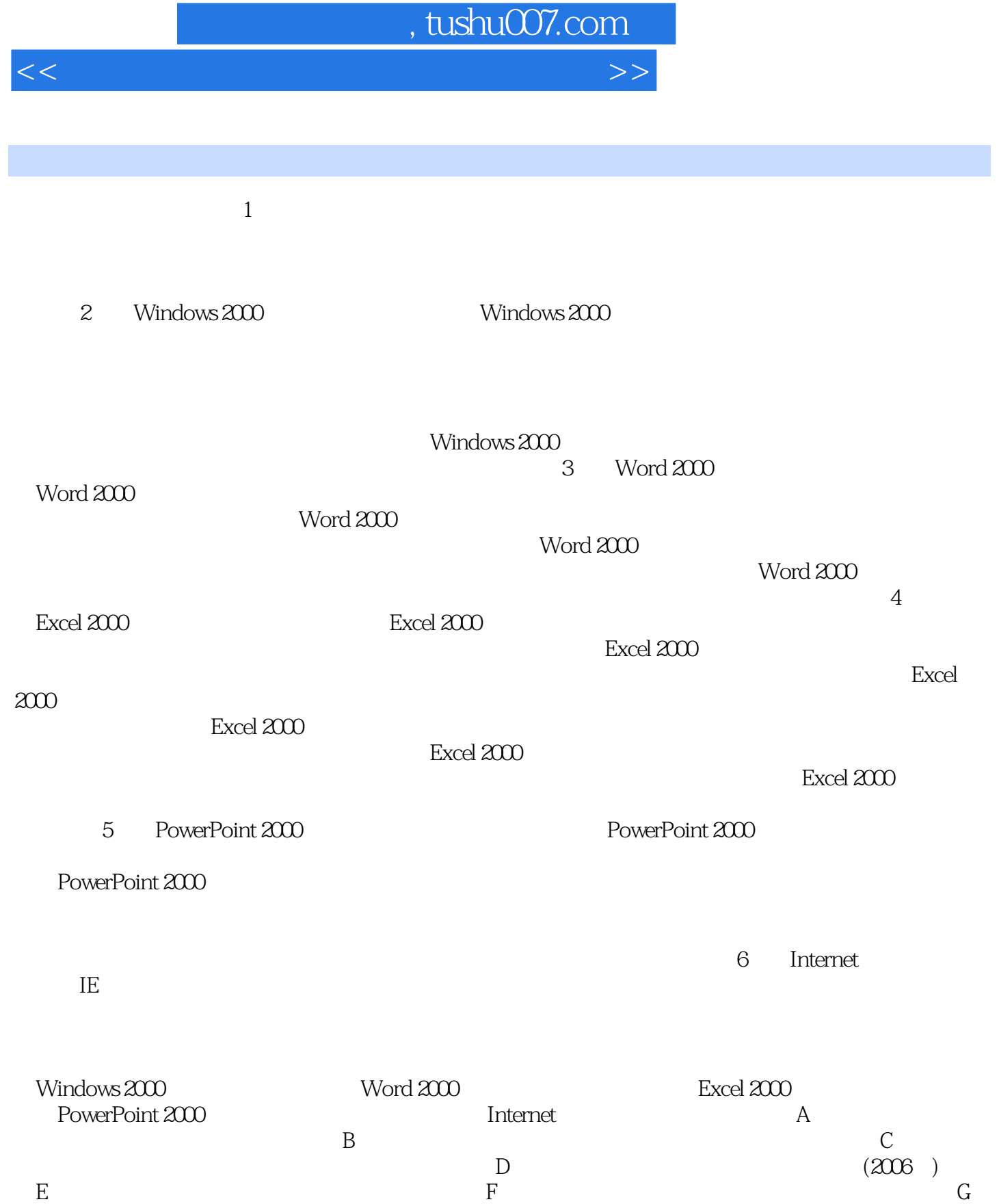

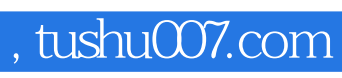

 $<<$  the set of the set of the set of the set of the set of the set of the set of the set of the set of the set of the set of the set of the set of the set of the set of the set of the set of the set of the set of the set

本站所提供下载的PDF图书仅提供预览和简介,请支持正版图书。

更多资源请访问:http://www.tushu007.com